istère de l'Educ Nationale et de mation Professionnell

.<br>Royaume du Maroc

# **Examen National du Brevet de Technicien Supérieur Session Mai 2017**

**- Sujet -**

**Centre National de l'Évaluation, des Examens et de l'Orientation**

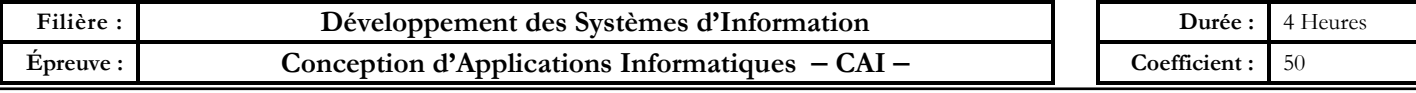

# **CONSIGNES**

- **Le sujet comporte 3 dossiers ;**
- **Chaque dossier doit être traité dans une feuille séparée.**

#### **Barème de notation**

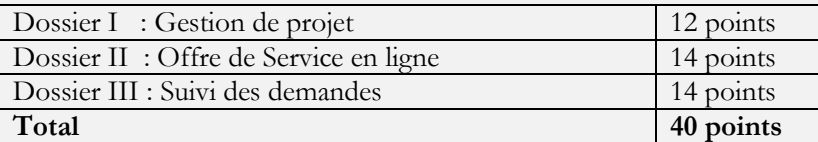

**Il sera pris en considération la qualité de la rédaction lors de la correction.** 

**Aucun document n'est autorisé.** 

# **ÉTUDE DE CAS : OFFRE DE SERVICE**

La société **SahraNet** désire proposer un service innovant aux annonceurs en recherche de nouveaux moyens de communication. Elle utilise un code-barres avancé dans lequel se trouvent de nombreuses informations. Ce code-barres est intégré à côté d'une publicité imprimée (*ou à imprimer*), qui se trouve dans un magazine, un journal, un flyer ou tout simplement sur le site web de l'annonceur.

La société peut éventuellement mettre sur son site web (sahraNet.ma) le logiciel réalisé en Flash capable de lire ce code-barres par l'intermédiaire d'une webcam.

La base de données sera donc intégrée dans les modules Flash et tout client voulant ce service, pourra avoir sur son propre site un lien invisible pointant sur le site (*www.*sahraNet*.ma*).

Ce module pourra être intégré sur tous les sites des annonceurs sans aucune difficulté : une simple ligne de code peut donner ce résultat. La base de données est stockée sur les serveurs de **SahraNet** , sachant que la taille d'un module est de quelques kilo-octets sur le site des annonceurs.

# **DOSSIER I : GESTION DE PROJET** *(12 pts)*

La clientèle de ce projet sera les annonceurs et les grandes entreprises disposant de budgets conséquents alloués à la communication. Le modèle adopté est donc un modèle B2B, c'est-à-dire que les clients de **SahraNet** ne seront que des entreprises et non directement les consommateurs.

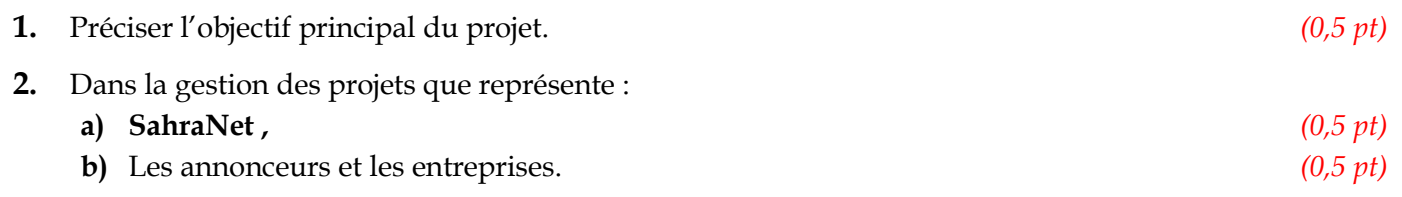

**Page 1**

**Filière : Développement des Systèmes d'Information Épreuve : Conception d'Applications Informatiques**

# **LOTISSEMENT DU PROJET**

Les principales activités du projet sont décrites dans le tableau suivant :

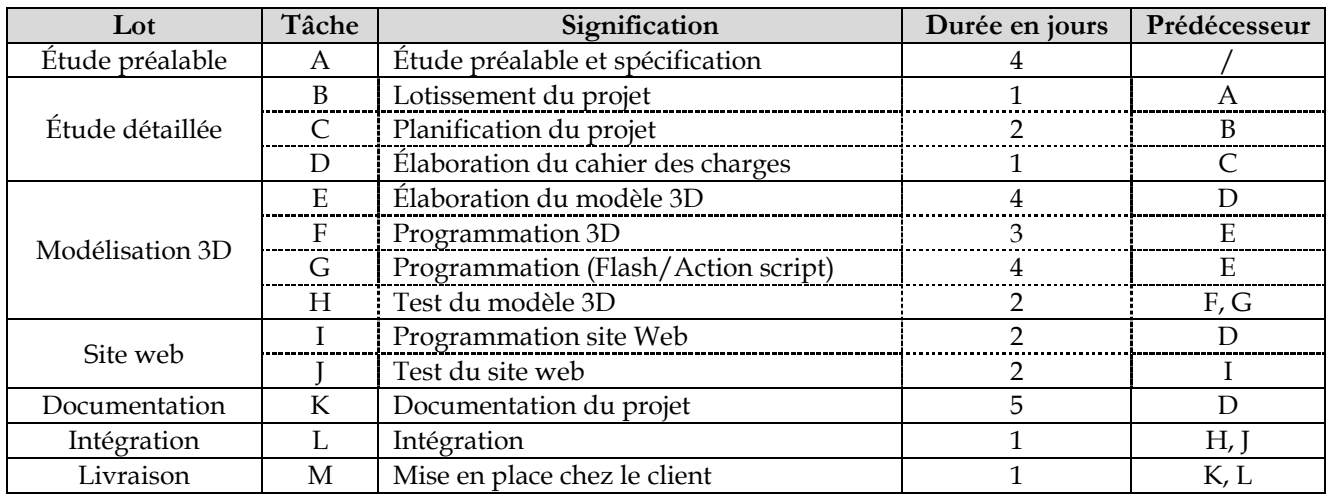

**Tableau 1 : Tâches des projets**

**3.** Proposer un découpage du projet en lots selon la méthode WBS (*Work Breakdown Structure*). *(2pts)*

# **PLANIFICATION DU PROJET**

Le tableau 1 montre les différentes tâches identifiées, leurs durées d'achèvement, ainsi que les relations de précédences entre elles.

La date de début prévue du projet est le **lundi 8 Mai 2017**. Toutes les tâches sont réalisées pendant les jours ouvrables (*du lundi au vendredi*).

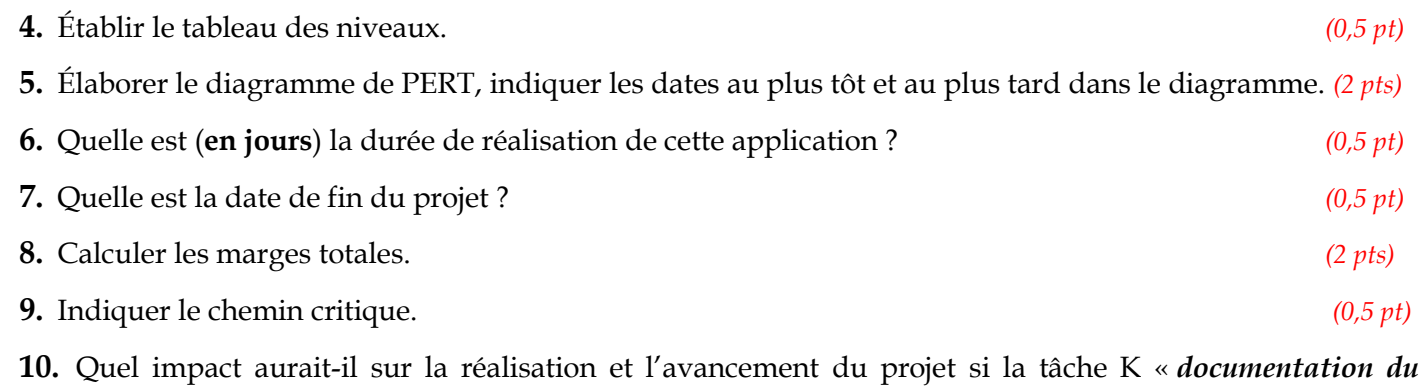

*projet* » dure 7 jours au lieu de 5 jours ? Justifier votre réponse. *(0,5 pt)*

## **PERFORMANCE DU PROJET :**

En se basant sur ce sommaire d'avancement des travaux à la fin de la 6ème journée :

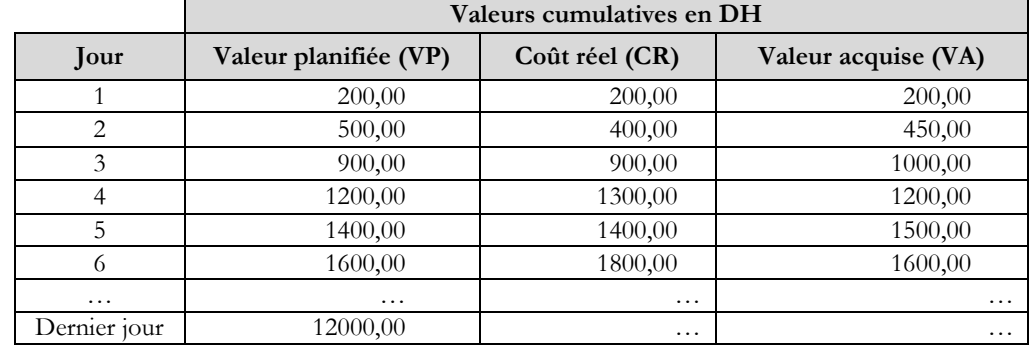

**Tableau 2 : Avancement des travaux**

**Page**

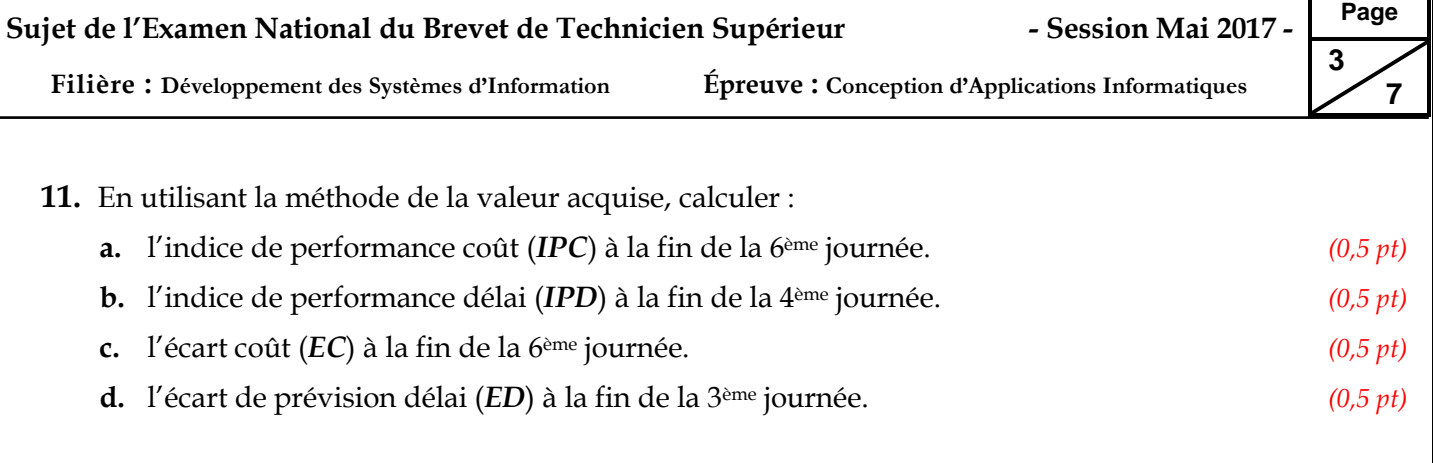

# **DOSSIER II : OFFRE DE SERVICE EN LIGNE** *(14 pts)*

La société S**ahraNet** veut mettre en place un système permettant la gestion de service. Les quatre responsables sont polyvalents mais sont néanmoins organisés et spécialisés pour assurer une certaine efficacité fonctionnelle :

- **- Responsable technique** : spécialisé dans les aspects techniques et en particulier **l'administration** du site web de la société.
- **- Responsable de conception** : spécialisé dans la conception des code-barres et la modélisation 3D.
- **- Responsable administratif** : spécialisé dans les aspects comptables, financiers et administratifs.
- **- Responsable commercial** : spécialisé dans le développement commercial.

# **FONCTIONNEMENT DU SYSTEME A ETUDIER :**

- **-** Le **responsable technique** établit la liste des offres de service. Il existe trois formules pour le service :
	- **Formule** "*hébergement*" : le client fournit lui-même la modélisation 3D, le responsable de conception s'occupe de la mettre en forme, d'effectuer des corrections, d'attribuer un code à la modélisation et de l'héberger sur les serveurs de l'entreprise.
	- **Formule** "*livraison*" : le client exprime son besoin à l'aide d'un cahier des charges. Le responsable de conception se charge de modéliser le besoin et d'assurer l'hébergement sur les serveurs. Il s'agit ici de la formule basique du cœur de métier de la société S**ahraNet**.
	- **Formule** "*premium*" : c'est l'offre la plus complète. Le client fait une demande exactement comme dans la formule "livraison" mais, dans ce cas, le responsable de conception s'occupe également de créer, de mettre en page l'annonce et de l'envoyer à l'imprimeur. C'est évidemment l'offre premium qui rassemble le plus de création de valeur.
- Pour accéder au système, le client doit s'inscrire pour avoir un login et un mot de passe. Ce dernier est généré par le système et envoyé au client par émail.
- **-** Une fois connecté pour la première fois, le client doit modifier son mot de passe et compléter le formulaire d'inscription.
- **-** Le client peut créer une demande en choisissant l'une des trois formules. Puis, il complète le formulaire de la demande selon la formule choisie. Il peut à tout moment, consulter ses demandes.
- **-** Dès que la demande est créée, le service commercial est informé pour qu'il puisse établir un devis provisoire (*estimation de prix*) et l'envoie au client.
- **-** Le client dispose d'un délai d'une semaine pour modifier son choix de formule. Il peut ainsi, pendant cette période, annuler ou modifier la demande en se connectant directement au système.
- **-** Le client doit confirmer sa demande pour que le responsable de conception procède à la modélisation selon la formule choisie.

**Filière : Développement des Systèmes d'Information Épreuve : Conception d'Applications Informatiques**

- **-** Si après deux semaines, un client ne confirmant pas sa demande, elle sera annulée. Cette confirmation est assurée par le paiement de 50% du montant globale, réglé en ligne. Une notification est envoyée aux deux responsables commercial et administratif.
- **-** Une fois la modélisation est terminée, le concepteur l'héberge sur le serveur de la société afin que le client puisse la consulter en ligne sans pouvoir la télécharger.
- **-** Le client peut exprimer sa satisfaction ou commenter la modélisation.
- **-** Pour récupérer la modélisation, le client doit compléter le paiement. En suite, le système génère un lien de téléchargement et l'envoie à l'adresse émail du client.
- **-** Le responsable administratif se charge d'envoyer la facture au client.
- Le responsable technique supprime toutes les commandes annulées et assure la maintenance du site.
- **1.** Citer les acteurs qui agissent sur le système étudié. *(1,5 pts)*
- **2.** Proposer le diagramme des cas d'utilisation correspondant. *(4 pts)*
- **3.** La spécification du scénario nominal de "*créer une demande*" est décrit par :

*Pour créer une demande, le client doit s'identifier (login) et s'authentifier (mot de passe). Si après trois tentatives erronées d'authentification, son compte sera désactivé pendant 24 heurs. Le système propose une liste de formules et le client effectue son choix. En fonction de la formule, un formulaire est généré par le système pour qu'il soit complété par le client. Le système vérifie les données du formulaire, enregistre la demande et envoie une notification au service commercial pour établir un devis.*

Décrire ce cas d'utilisation par un diagramme de séquence. *(3,5 pts)*

# **GESTION DES DEMANDES :**

- **-** La société cherche à mettre en place un outil de suivi et de gestion des demandes de modélisation. Chaque modélisation est considérée comme projet.
- **-** Un **projet** concerne un seul **client** et dirigé par un **chef de projet**.
- **-** Un client est caractérisé par login, mot de passe, raison sociale, adresse, ville, pays, email, url, tél., fax, statut (actif/inactif) et date de création du compte.
- **-** Pour chaque client, on sauvegarde l'historique de ses connexions (date et heure de connexion).
- **-** Un projet possède les attributs suivants : numéro, nom, description, date de début et date de fin.
- **-** Un projet est constitué au moins d'une tâche. Une **tâche** est affectée à un seul collaborateur et caractérisée par référence, intitulé, résumé et durée estimée.
- **-** Le collaborateur et le chef de projet sont des employés de la société, ils sont caractérisés par matricule, nom, prénom, adresse et E-mail. Le collaborateur possède en plus une spécialité (*analyste*, *designer*, *développeur*).
- **-** Le **collaborateur**, au cours du projet, indique les dates de début et de fin de chaque tâche réalisée.
- **4.** Proposer un diagramme de classes comportant les classes et leurs associations, ainsi que les attributs les plus importants. *(5 pts)*

**Page 4**

# **Sujet de l'Examen National du Brevet de Technicien Supérieur - Session Mai 2017 -**

**Filière : Développement des Systèmes d'Information Épreuve : Conception d'Applications Informatiques**

# **DOSSIER III : SUIVI DES DEMANDES** *(14 pts)*

Afin d'assurer le suivi des demandes des clients, une base de données est implantée sous Microsoft SQL Server sous le nom « **bd\_service** ».

|                     |                 | <b>T CLIENT</b> |   |                     |                 |           |                  |                    |                 |  |
|---------------------|-----------------|-----------------|---|---------------------|-----------------|-----------|------------------|--------------------|-----------------|--|
| <b>I</b> T ACTIVITE |                 |                 |   | Nom de la colonne   | Type de données |           |                  |                    |                 |  |
| Nom de la colonne   | Type de données |                 | Ÿ | Id_client           | int             | <b>KO</b> | <b>T DEMANDE</b> |                    |                 |  |
| <b>Id_Activite</b>  | int             | ko=             |   | Raison sociale      | varchar(50)     |           |                  | Nom de la colonne  | Type de données |  |
| Libellé             | varchar(50)     | ∼               |   | Activité_principale | int             |           |                  | <b>8</b> N_Demande | int             |  |
|                     |                 |                 |   | Adresse             | varchar(150)    |           |                  | Date demande       | date            |  |
|                     |                 |                 |   | Code_postale        | int             |           |                  | Heure_demande      | time(7)         |  |
|                     |                 |                 |   | Ville               | varchar(50)     |           |                  | Formule            | varchar(20)     |  |
|                     |                 |                 |   | Pays                | varchar(50)     | ∞         |                  | Id_client          | int             |  |
|                     |                 |                 |   | <b>GSM</b>          | varchar(20)     |           |                  | Date_traiment      | date            |  |
|                     |                 |                 |   | Tel                 | varchar(20)     |           |                  | Lien_code          | varchar(150)    |  |
|                     |                 |                 |   | Fax                 | varchar(20)     |           |                  | Etat demande       | varchar(20)     |  |
|                     |                 |                 |   | Email               | varchar(50)     |           |                  |                    |                 |  |
|                     |                 |                 |   | site_web            | varchar(50)     |           |                  |                    |                 |  |

**Figure 1 : Extrait de la base de données « bd\_service »**

**1.** Donner le code Transact SQL permettant la création de cette base de données en tenant compte des propriétés suivantes : *(2 pts)*

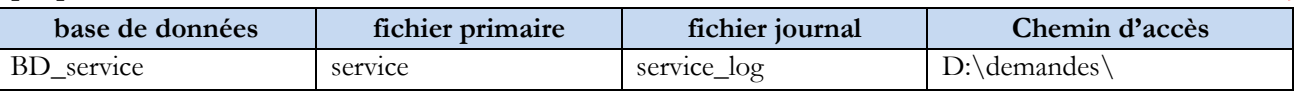

**Tableau 3 : Caractéristiques de la base de données**

- **2.** Donner le code Transact SQL permettant la création des tables de cette base de données en tenant compte des contraintes suivantes : *(3 pts)*
	- **-** Les champs « **Id\_Client »** de la table « **T\_CLIENT** », « **N\_Demande »** de la table « **T\_DEMANDE** » et « **Id\_Activite »** de la table « **T\_ACTIVITE** » sont des identifiants qui s'incrémentent automatiquement.
	- **-** Les champs « **raison\_sociale** », « **site\_web** » et « **Email** » ne peuvent pas être nuls.
	- **-** Le champ « **Etat\_demande** » prend par défaut la valeur « **Encours** ».
	- **-** Le champ « **Formule** » ne peut prendre qu'une des valeurs : « **hébergement***,* **livraison***,* **premium** ».
- **3.** Écrire le code permettant d'insérer, dans la table « **T\_ACTIVITE** », les deux activités suivantes : *(1 pt)*
	- **-** *Fabriquant de collection*
	- **-** *Constructeur de véhicule*
- **4.** Donner le code Transact SQL permettant la création d'une fonction **scalaire** qui retourne la raison social du client en le cherchant par son identifiant**.** *(2 pts)*

#### **Signature de la fonction :**

Create function Trouver RS(@id int)returns

- **5.** Donner le code permettant la création d'une procédure qui : *(2 pts)*
	- **-** reçoit en paramètre l'identifiant du client « **Id\_client** » et la **formule**
	- **-** permet d'ajouter une nouvelle demande pour le client donné en paramètre.

**NB :**

- o La date et l'heure de la demande sont la date et l'heure du système.
- o Si le « **Id\_client**» ne correspond à aucun client, un message d'erreur doit d'être généré.

#### **Signature de la procédure :**

Create proc Nouvelle demande(@id clt int,@formule varchar(20))

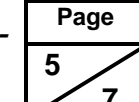

#### **Sujet de l'Examen National du Brevet de Technicien Supérieur - Session Mai 2017 - Filière : Développement des Systèmes d'Information Épreuve : Conception d'Applications Informatiques Page 6 7**

- **6.** Donner le code d'un déclencheur « **trg\_coherence** » qui interdit la suppression d'une activité affectée à un client. *(2 pts)*
- **7.** Donner le code SQL permettant la création d'une fonction **Table** qui : *(2 pts)*
	- **-** prend en argument l'identifiant du client (*Id\_client*),
	- **-** retourne une table comportant la raison sociale du client et le nombre des ses demandes passées.

**Signature de la fonction :**

```
Create function fn Nb Demandes(@id int)
Returns @D_Clt Table(RS ………, Nb demande ………)
As
Begin
   …(corps de la fonction)
End
```
#### **Exemple d'exécution :**

```
SELECT RS as 'Raison sociale', Nb_demande as'Nombre de demandes'
FROM dbo.fn Nb Demandes(105);
GO
```
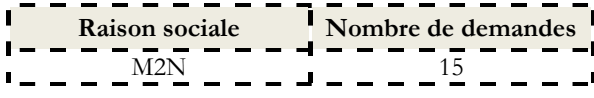

## **Sujet de l'Examen National du Brevet de Technicien Supérieur - Session Mai 2017 -**

**Filière : Développement des Systèmes d'Information Épreuve : Conception d'Applications Informatiques**

#### **ANNEXE 1 :** Calendrier :

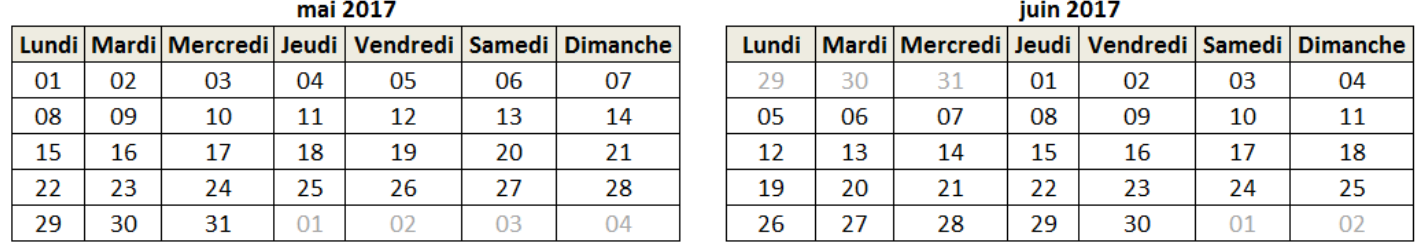

### **ANNEXE 2 :** SGBD utilisé

Le SGBD utilisé dispose des fonctions SQL suivantes :

- **YEAR**(*date*) : retourne un entier qui représente la partie année d'une *date* spécifiée. Ainsi **YEAR**(*'03/05/2017'*) renvoie le nombre entier 2017.
- **MONTH**(*date*) : retourne un entier qui représente la partie mois d'une *date* spécifiée. Ainsi **MONTH**(*'03/05/2017'*) renvoie le nombre entier 5.
- **DAY**(*date*) : retourne un entier qui représente la partie jour d'une *date* spécifiée. Ainsi **DAY**(*'03/05/2017'*) renvoie le nombre entier 3.
- **DATEDIFF(***Datepart, datedebut, datefin***) :** retourne le nombre (*entier*) de limites *datepart* de date ou d'heure traversées entre deux dates spécifiées.
- **GetDATE()** : retourne l'horodateur de système de base données actuelle comme un **datetime** valeur sans le décalage de fuseau horaire de base de données.
- **CONVERT** (*type[(lenght)], expression[,style]*) : permet de convertir une donnée d'un type en autre. **Exemples :**

**CONVERT** (datetime, getdate(),103) : retourne 03/05/2017 **CONVERT** (datetime, getdate(),108) : retourne 11:05:12

**Page 7**